Bases de Gröbner parciales y optimización combinatoria multiobjetivo

## SEMINARIO DE GEOMETRÍA TÓRICA IV

Jarandilla de la Vera 16 de Noviembre de 2007

> **V. Blanco** y J. Puerto Dpto. de Estadística e I.O. Universidad de Sevilla

[Test Families for](#page-16-0) MOIL<sub>P</sub> [p-Gröbner bases](#page-22-0) [Solving MOILP](#page-38-0) problems **[Computational](#page-39-0)** Results

## **Multiobjective Integer Programming**

[Test Families for](#page-16-0) MOILP [p-Gröbner bases](#page-22-0) [Solving MOILP](#page-38-0) problems **[Computational](#page-39-0) Results** 

min {
$$
c^1 x, ..., c^k x
$$
} =  $C x$   
s.a.  
 $A x = b$  (MIP<sub>A,C</sub>)  
 $x \in \mathbb{Z}_+^n$   
where  $A \in \mathbb{Z}^{m \times n}$ ,  $b \in Z^m$  and  $C \in \mathbb{Z}_+^{k \times n}$ 

[Test Families for](#page-16-0) MOILP [p-Gröbner bases](#page-22-0) [Solving MOILP](#page-38-0) problems

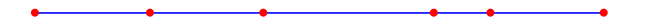

[Test Families for](#page-16-0) MOILP [p-Gröbner bases](#page-22-0) [Solving MOILP](#page-38-0) problems

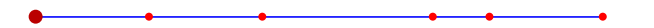

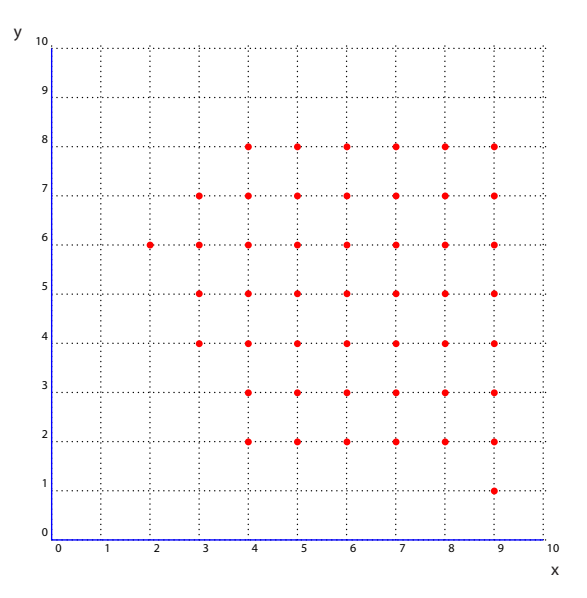

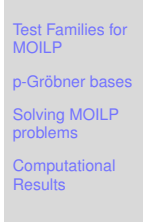

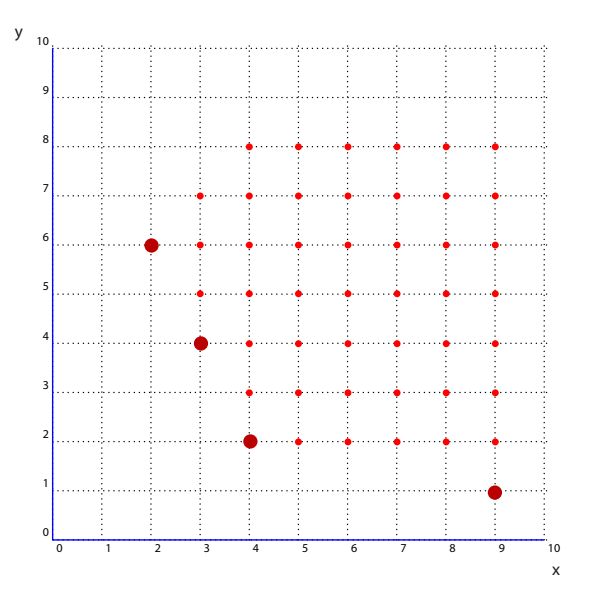

[Test Families for](#page-16-0) MOILP [p-Gröbner bases](#page-22-0) [Solving MOILP](#page-38-0) problems **[Computational](#page-39-0) Results** 

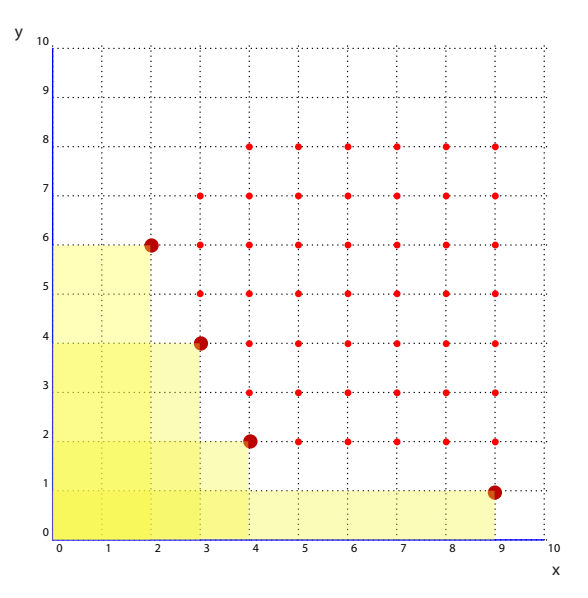

[Test Families for](#page-16-0) MOILP [p-Gröbner bases](#page-22-0) [Solving MOILP](#page-38-0) problems **[Computational](#page-39-0) Results** 

Linear partial order over  $\mathbb{Z}_+^n$ : *x*  $\prec$ *C y* :⇔ *C x*  $\leq$  *C y*  [Test Families for](#page-16-0) MOILP [p-Gröbner bases](#page-22-0)

[Solving MOILP](#page-38-0) problems

## **Solution Notion for MOILP**

#### **Definition**

A feasible vector  $\hat{x} \in \mathbb{R}^n$  is said to be a nondominated<br>colution for  $MIP$  (b) if there is no other feasible solution for  $MIP_{A,C}(b)$  if there is no other feasible vector *y* such that

$$
c_j y \leq c_j \hat{x} \qquad \forall j=1,\ldots,k
$$

with at least one strict inequality for some *j*.

[Test Families for](#page-16-0) MOIL<sub>P</sub>

[p-Gröbner bases](#page-22-0)

[Solving MOILP](#page-38-0) problems

## **Solution Notion for MOILP**

#### **Definition**

A feasible vector  $\hat{x} \in \mathbb{R}^n$  is said to be a nondominated<br>colution for  $MIP$  (b) if there is no other feasible solution for *MIPA*,*C*(*b*) if there is no other feasible vector *y* such that

$$
c_j y \leq c_j \hat{x} \qquad \forall j=1,\ldots,k
$$

with at least one strict inequality for some *j*.

If *x* ∗ is a nondominated solution, the vector  $(c_1 x^*, \ldots, c_k x^*)$  is called efficient.

[Test Families for](#page-16-0) MOIL<sub>P</sub>

[p-Gröbner bases](#page-22-0)

[Solving MOILP](#page-38-0) problems

## **Solution Notion for MOILP**

#### **Definition**

A feasible vector  $\hat{x} \in \mathbb{R}^n$  is said to be a nondominated<br>colution for  $MIP$  (b) if there is no other feasible solution for *MIPA*,*C*(*b*) if there is no other feasible vector *y* such that

$$
c_j y \leq c_j \hat{x} \qquad \forall j=1,\ldots,k
$$

with at least one strict inequality for some *j*.

If *x* ∗ is a nondominated solution, the vector  $(c_1 x^*, \ldots, c_k x^*)$  is called efficient.  $X_F := \{$  nondominated solutions  $\}$ .  $Y_F := \{$  efficients solutions  $\}$ .

[Test Families for](#page-16-0) MOIL<sub>P</sub>

[p-Gröbner bases](#page-22-0)

[Solving MOILP](#page-38-0) problems

## **Example**

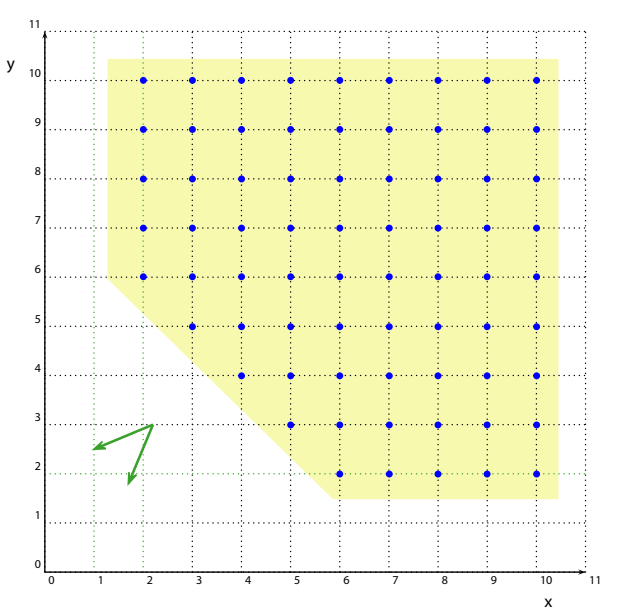

[Test Families for](#page-16-0) MOILP [p-Gröbner bases](#page-22-0) [Solving MOILP](#page-38-0) problems **[Computational](#page-39-0) Results** 

## **Example**

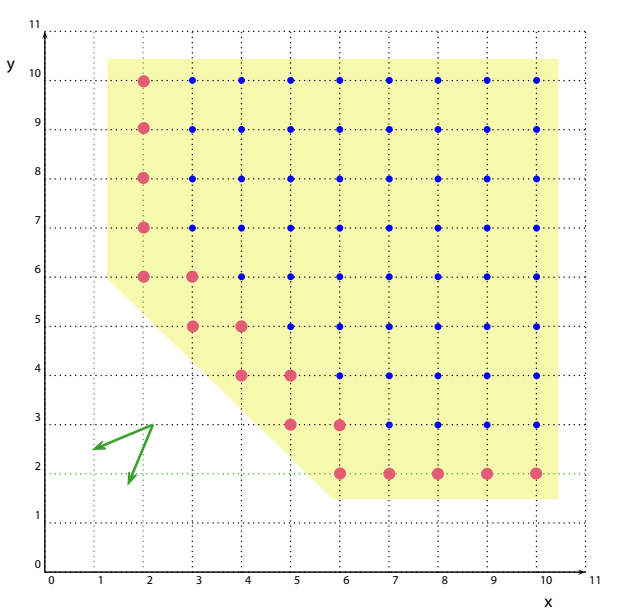

[Test Families for](#page-16-0) MOILP [p-Gröbner bases](#page-22-0) [Solving MOILP](#page-38-0) problems **[Computational](#page-39-0) Results** 

Standard Methods:

- Dynamic Programming (Li-Haimes, 1990).
- Implicit Enumeration (Fukuda-Matsui, 1992).
- Multicriteria Branch and Bound (Ulungu-Teghem, 1997).

[Test Families for](#page-16-0) MOILP [p-Gröbner bases](#page-22-0) [Solving MOILP](#page-38-0) problems

Standard Methods:

- Dynamic Programming (Li-Haimes, 1990).
- Implicit Enumeration (Fukuda-Matsui, 1992).
- Multicriteria Branch and Bound (Ulungu-Teghem, 1997).

Non-Standard Methods:

- Partial Gröbner Bases: Test Families.
- Barvinok Functions: Augmentation Algorithms, Digging, Binary Search.

[Test Families for](#page-16-0) MOIL<sub>P</sub> [p-Gröbner bases](#page-22-0)

[Solving MOILP](#page-38-0) problems

**[Computational](#page-39-0)** Results

 $\bullet$  ...

## **Outline**

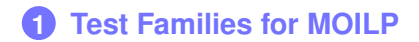

- **2 [p-Gröbner](#page-22-0) bases**
- **3 Solving [MOILP problems](#page-38-0)**
- **4 [Computational](#page-39-0) Results**

[Test Families for](#page-16-0) MOILP [p-Gröbner bases](#page-22-0)

[Solving MOILP](#page-38-0) problems

## **Test Family**

#### **Definition (Test Family)**

A finite collection  $\mathcal{G}_{C}^1,\ldots,\mathcal{G}_{C}^r$  of sets in  $\mathbb{Z}^n\times\mathbb{Z}_{+}^n$  is a test family for *MIPA*,*<sup>C</sup>* if and only if:

- **1.**  $\mathcal{G}'$ *C* is totally ordered by the second component with respect to  $\prec_C$ , for  $j = 1, \ldots, r$ .
- **2.** For all  $(g, h) \in \mathcal{G}_C^j$ ,  $j = 1, ..., r$ ,  $A(h g) = Ah$ , *h*, *h* − *g*  $≥$  0.
- **3.** If  $x \in \mathbb{N}^n$  is dominated, there is some  $\mathcal{G}_\ell^j$  $_{C}^{\prime}$  in the  $\text{collection and } (g,h) \in \mathcal{G}^j_C, \text{ such that } x-g \prec_C x.$
- <span id="page-16-0"></span>**4.** If  $x \in \mathbb{N}^n$  is a nondominated solution in a  $MIP_{A,C}$ then for all  $(g, h) \in \mathcal{G}_{\mathcal{C}}^{j}$  and for all  $j = 1, \ldots, n$ either  $x - q$  is negative or  $x - q$  does not compare with *x*.

[p-Gröbner bases](#page-22-0)

[Solving MOILP](#page-38-0) problems

## **Algorithm**

- If *x* ∗ is dominated:
	- **1** There is some *j* and  $(g, h) \in \mathcal{G}_{\mathcal{L}}^j$  such that  $x^* g$ is feasible and  $x^* - g \prec_C x^*$ . Discard  $x^*$  and add  $x^* - g$  to the list.
	- **2** For the remaining chains there may exist some  $(g, h)$  such that  $x^* - g$  is feasible but non-comparable with *x* ∗ . We keep tracks of all of them.
- If *x* ∗ is non-dominated:
	- **1** Keep it as an element in our solution set.
	- **2** Reducing *x* <sup>∗</sup> by the chains in the test family we can only obtain either non-comparable feasible solutions, that we maintain in our structure.

[p-Gröbner bases](#page-22-0)

[Solving MOILP](#page-38-0) problems

## **Example**

$$
A = \left[ \begin{array}{rrr} 2 & 2 & -1 & 0 \\ 0 & 2 & 0 & 1 \end{array} \right], \qquad C = \left[ \begin{array}{rrr} 10 & 1 & 0 & 0 \\ 1 & 10 & 0 & 0 \end{array} \right].
$$

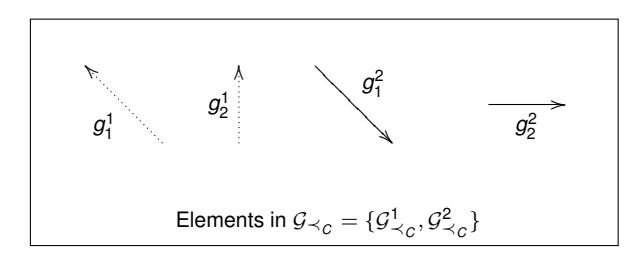

[p-Gröbner bases](#page-22-0)

[Solving MOILP](#page-38-0) problems

# $b = (17, 11)^{'} \longrightarrow$  Feasible Solution:  $(9, 4, 9, 3)$

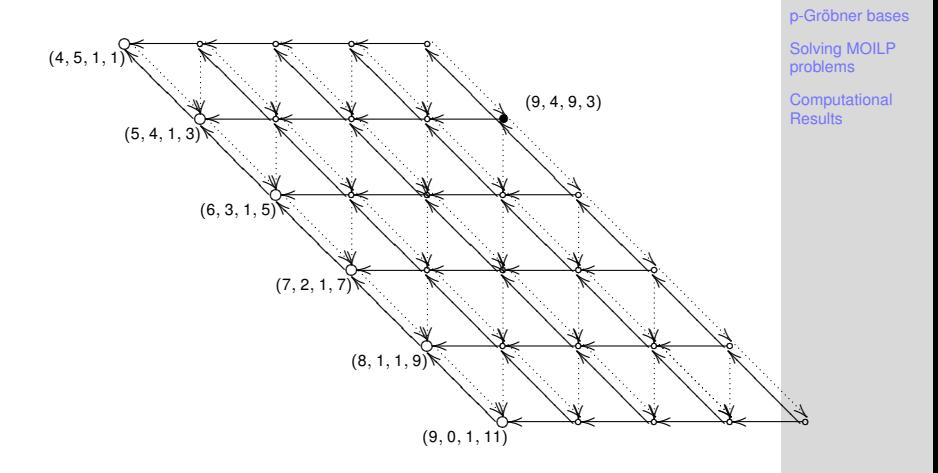

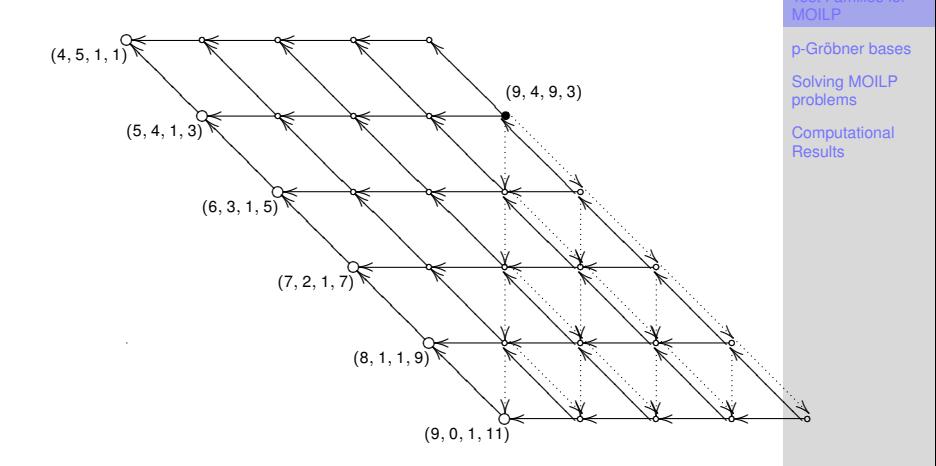

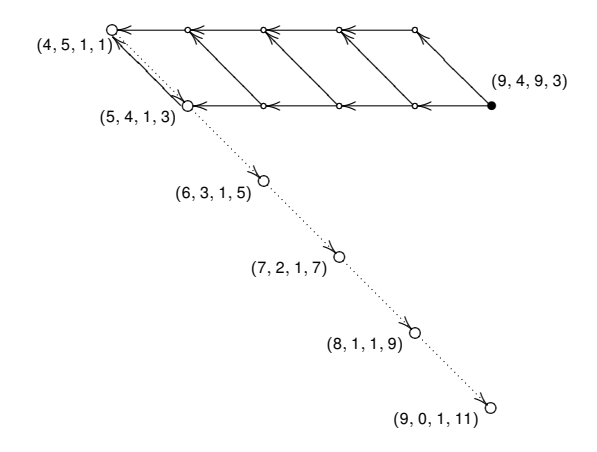

[p-Gröbner bases](#page-22-0)

[Solving MOILP](#page-38-0) problems

<span id="page-22-0"></span>
$$
I_A = \langle x^u - x^v : u - v \in \text{Ker}(A), u, v \ge 0 \rangle = \\ \langle x^{u_1} - x^{v_1}, \ldots, x^{u_s} - x^{v_s} \rangle
$$

[Test Families for](#page-16-0) MOILP

[p-Gröbner bases](#page-22-0)

[Solving MOILP](#page-38-0) problems

$$
I_A = \langle x^U - x^V : U - V \in \text{Ker}(A), U, V \ge 0 \rangle =
$$
  

$$
\langle x^{U_1} - x^{V_1}, \dots, x^{U_s} - x^{V_s} \rangle
$$
  

$$
\longrightarrow \{(u_1, v_1), \dots, (u_s, v_s)\}
$$

[Test Families for](#page-16-0) MOILP

[p-Gröbner bases](#page-22-0)

[Solving MOILP](#page-38-0) problems

$$
I_A = \langle x^u - x^v : u - v \in \text{Ker}(A), u, v \ge 0 \rangle =
$$
  
\n
$$
\langle x^{u_1} - x^{v_1}, \dots, x^{u_s} - x^{v_s} \rangle
$$
  
\n
$$
\longrightarrow \{(u_1, v_1), \dots, (u_s, v_s)\}
$$
  
\n
$$
\longrightarrow \{(u_i, v_i, w) : w \in \text{setlt}(u_i, v_i), i = 1, \dots, s\}
$$

[Test Families for](#page-16-0) MOILP [Solving MOILP](#page-38-0) problems

$$
I_A = \langle x^u - x^v : u - v \in \text{Ker}(A), u, v \ge 0 \rangle =
$$
  
\n
$$
\langle x^{u_1} - x^{v_1}, \dots, x^{u_s} - x^{v_s} \rangle
$$
  
\n
$$
\longrightarrow \{(u_1, v_1), \dots, (u_s, v_s)\}
$$
  
\n
$$
\longrightarrow \{(u_i, v_i, w) : w \in \text{seilt}(u_i, v_i), i = 1, \dots, s\}
$$
  
\n
$$
\longrightarrow \{(g, h) : g = \pm(u_i - v_i), h - g \in \text{seilt}(u_i, v_i), i = 1, \dots, s\}
$$

MOILP [Solving MOILP](#page-38-0) problems

[Test Families for](#page-16-0)

$$
I_A = \langle x^u - x^v : u - v \in \text{Ker}(A), u, v \ge 0 \rangle =
$$
  
\n
$$
\langle x^{u_1} - x^{v_1}, \dots, x^{u_s} - x^{v_s} \rangle
$$
  
\n
$$
\longrightarrow \{(u_1, v_1), \dots, (u_s, v_s)\}
$$
  
\n
$$
\longrightarrow \{(u_i, v_i, w) : w \in \text{setlt}(u_i, v_i), i = 1, \dots, s\}
$$
  
\n
$$
\longrightarrow \{(g, h) : g = \pm(u_i - v_i), h - g \in \text{setlt}(u_i, v_i), i = 1, \dots, s\}
$$

*x <sup>u</sup>* − *x <sup>v</sup>* ≡ *x <sup>h</sup>*−*<sup>g</sup>* − *x h* , *g* ∈ *Ker*(*A*), *h*, *h* − *g* ≥ 0,  $h - g \in \text{set}$  *k*( $h - g, h$ ).

[Solving MOILP](#page-38-0) problems

[Test Families for](#page-16-0) MOILP

### **Partial Reduction**

The reduction of  $(g,h)\in\mathbb{Z}^{n}\times\mathbb{Z}_{+}^{n}$  by an ordered set  $\mathcal{G} \subseteq \mathcal{K}\!er(\mathcal{A}) \times \mathbb{Z}_+^n$ , consists of:

**Algorithm 1**: Partial Reduction Algorithm

```
input : R = \{(g, h)\}, S = \{(g, h)\}, G = \{g_1, \ldots, g_t\}For each (\tilde{q}, \tilde{h}) \in S:

      repeat
             if \bar{h} - g_i and \tilde{h} - \tilde{g} are comparable by \prec_C then
                     R_o = \{(\tilde{g} - g_i, \max_{\prec_C} \{\tilde{h} - \tilde{g}_i, \tilde{h} - \tilde{g}\})\}else
                     R_o = \{(\tilde{g} - g_i, \tilde{h} - g_i), (\tilde{g} - g_i, \tilde{h} - \tilde{g})\}end
             For each r \in R_0 and s \in R:
             if r \prec c s then
               \vert R := R \setminus \{s\};end
              S := R_oR := R \cup R_o;until \{i : \tilde{h} - h_i > 0\} = \emptyset;
end
```
**output**: *R*, the partial reduction set of  $(g, h)$  by  $\mathcal{G}_C$ 

[Test Families for](#page-16-0) MOIL<sub>P</sub>

[Solving MOILP](#page-38-0) problems

# Extension for a finite collection of ordered sets of pairs in  $\mathbb{Z}^n \times \mathbb{Z}_+^n$ :

[Test Families for](#page-16-0) MOILP

[Solving MOILP](#page-38-0) problems

[Test Families for](#page-16-0) MOILP

[Solving MOILP](#page-38-0) problems

 $pRem((g, h), (G_i))_{\sigma}$ : Reduction set of the pair  $(g, h)$  by the family  $\{\mathcal{G}_i\}_{i=1}^t$  for a fixed sequence of indices  $\sigma$ .

[Test Families for](#page-16-0) MOIL<sub>P</sub>

[Solving MOILP](#page-38-0) problems

 $pRem((g, h), (G_i))_{\sigma}$ : Reduction set of the pair  $(g, h)$  by the family  $\{\mathcal{G}_i\}_{i=1}^t$  for a fixed sequence of indices  $\sigma$ .

#### **Theorem**

Let  $\mathcal G$  be a set in  $\mathbb Z^n\times \mathbb Z^n_+$ , whose maximal chains are  $\mathcal{G}_1, \ldots, \mathcal{G}_t$ , and  $\sigma$ ,  $\sigma^{'}$  two sequences of the indices (1, . . . , *t*)*. Then,*

 $p\mathcal{R}em((g,h),\mathcal{G})_{\sigma} = p\mathcal{R}em((g,h),\mathcal{G})_{\sigma^{'}} \quad (g,h) \in \mathbb{Z}^n \times \mathbb{Z}_+^n$ 

[Test Families for](#page-16-0) MOIL<sub>P</sub>

[Solving MOILP](#page-38-0) problems

 $pRem((g, h), (G_i))_{\sigma}$ : Reduction set of the pair  $(g, h)$  by the family  $\{\mathcal{G}_i\}_{i=1}^t$  for a fixed sequence of indices  $\sigma$ .

#### **Theorem**

Let  $\mathcal G$  be a set in  $\mathbb Z^n\times \mathbb Z^n_+$ , whose maximal chains are  $\mathcal{G}_1, \ldots, \mathcal{G}_t$ , and  $\sigma$ ,  $\sigma^{'}$  two sequences of the indices (1, . . . , *t*)*. Then,*

 $p\mathcal{R}em((g,h),\mathcal{G})_{\sigma} = p\mathcal{R}em((g,h),\mathcal{G})_{\sigma^{'}} \quad (g,h) \in \mathbb{Z}^n \times \mathbb{Z}_+^n$ 

 $pRem((g, h), (G_i)) = pRem((g, h), (G_i))_{\sigma}$  for any  $\sigma$ .

[Test Families for](#page-16-0) MOIL<sub>P</sub>

[Solving MOILP](#page-38-0) problems

### **Partial Gröbner Basis**

#### **Definition (Partial Gröbner basis)**

A family  $\mathcal{G} = \{\mathcal{G}_1, \ldots, \mathcal{G}_n\} \subseteq \mathit{Ker}(A) \times \mathbb{Z}_+^n$  is a partial Gröbner basis (p-Gröbner basis) for the family of problems  $MIP_{A,C}$ , if  $\mathcal{G}_1,\ldots,\mathcal{G}_n$  are the maximal chains for the partially ordered set  $\bigcup_{i} \mathcal{G}_i$  and for any  $(g,h) \in \mathbb{Z}^n \times \mathbb{Z}_+^n$ , with  $h-g \geq 0$ :

$$
g\in \mathsf{Ker}(\mathsf{A}) \Longleftrightarrow \mathsf{pRem}((g,h),\mathcal{G})=\{0\}.
$$

A p-Gröbner basis is said to be *reduced* if every element at each maximal chain cannot be obtained by reducing any other element of the same chain.

[Test Families for](#page-16-0) MOIL<sub>P</sub>

[Solving MOILP](#page-38-0) problems

#### [Test Families for](#page-16-0) MOILP

[Solving MOILP](#page-38-0) problems

**[Computational](#page-39-0) Results** 

#### **Theorem**

## *The reduced p-Gröbner basis for MIPA*,*<sup>C</sup> is the unique minimal test family for MIPA*,*C*

## **S-polynomials**

$$
S^{1}((g,h),(g',h')) =
$$
\n
$$
\begin{cases}\n(g-g'-2(h-h'),\gamma+g-2h) & \text{if } \gamma+g-2h \prec_{C} \gamma+g'-2h' \\
(g'-g-2(h'-h),\gamma+g'-2h') & \text{if } \gamma+g'-2h' \prec_{C} \gamma+g-2h \\
(g-g'-2(h-h'),\gamma+g-2h) & \text{if } \gamma+g'-2h' \not\sim_{\gamma} \gamma+g-2h\n\end{cases}
$$
\n
$$
S^{2}((g,h),(g',h')) =
$$
\n
$$
\begin{cases}\n(g-g'-2(h-h'),\gamma+g-2h) & \text{if } \gamma+g-2h \prec_{C} \gamma+g'-2h' \\
(g'-g-2(h'-h),\gamma+g'-2h') & \text{if } \gamma+g'-2h' \prec_{C} \gamma+g-2h \\
(g'-g-2(h'-h),\gamma+g'-2h') & \text{if } \gamma+g'-2h' \not\sim_{\gamma} \gamma+g-2h\n\end{cases}
$$

[Test Families for](#page-16-0) MOILP

[Solving MOILP](#page-38-0) problems **[Computational](#page-39-0) Results** 

where  $\gamma \in \mathbb{N}^n$  whose components are  $\gamma_i = \max\{h_i, h^{'}_i\}, i = 1, \ldots, n$ .

## **S-polynomial Criterion**

#### **Theorem (Extended Buchberger Criterion)**

 $Let$   $G = \{G_1, \ldots, G_t\}$  *with*  $G_i \subset I_A$  *for all i* = 1, ..., *t*, *be the maximal chains for the partially ordered set*  $\{g_i: g_i \in \mathcal{G}_i, \text{ for some } i = 1, \ldots, t\}$ . Then the following *statements are equivalent:*

**<sup>1</sup>** G *is a p-Gröbner basis for the family MIPA*,*C.*

• For each 
$$
i, j = 1, \ldots, t
$$
 and  $(g, h) \in \mathcal{G}_i$ ,

\n $(g', h') \in \mathcal{G}_j$ , pRem(S<sup>*k*</sup> $((g, h), (g', h'))$ ,  $\mathcal{G}) = \{0\}$ ,

\nfor  $k = 1, 2$ .

[Test Families for](#page-16-0) MOIL<sub>P</sub>

[Solving MOILP](#page-38-0) problems

## **Algorithm for computing p-Gröbner basis**

### **Algorithm 2**: Partial Buchberger Algorithm

**input** : A generating set for  $I_A \equiv \langle (g, h) : g \in \text{Ker}(A), h, h - g \in \mathbb{Z}^+ \rangle : \mathcal{G}$ **repeat**

Compute,  $\mathcal{G}_1, \ldots, \mathcal{G}_t$ , the maximal chains for  $\mathcal{G}.$  $f$  **for**  $i, j \in \{1, \ldots, t\}$ ,  $i \neq j$ , and each pair  $(g, h) \in \mathcal{G}_i$ ,  $(g', h') \in \mathcal{G}_j$  do  $\mathsf{Compute}\; \mathsf{R}^k = \mathsf{p}\mathsf{Rem}(\mathcal{S}^k((g,h),(g^{'},h^{'})),\mathcal{G}),\, k=1,2.$ **if**  $R^k = \{0\}$  **then** Continue with other pair. **else** Add  $\phi(\mathcal{F}(r))$  to  $\mathcal{G}$ , for each  $r \in R^k$ . **end end until**  $R^k = \{0\}$  *for every pairs* ; **output**:  $\mathcal{G} = {\mathcal{G}_1, \ldots, \mathcal{G}_Q}$ p-Gröbner basis for *MIPA*,*C*.

#### [Test Families for](#page-16-0) MOIL<sub>P</sub>

[Solving MOILP](#page-38-0) problems

## **Computing the nondominated solutions**

**Algorithm 3**: Nondominated solutions computation for  $MIP$ <sub>*A*</sub> $C$ (*b*)

**input** :  $MIP_{A,C}(b)$ **STEP 1.** Compute a generating set for *IA*. ([Hosten-Sturmfels, 1995], [Di Biase-Urbanke, 1996]) **STEP 2.** Compute the partial reduced Gröbner basis for *MIPA*,*C*,  $G_C = \{G_1, \ldots, G_t\}.$ **STEP 3.** Compute an initial feasible solution,  $\alpha_0$ , for *MIP<sub>A</sub>*  $_C(b)$ : A solution for the diophantine system of equations  $Ax = b$ ,  $x \in \mathbb{Z}^n$ .

**STEP 4.** Calculate the set of partial remainders:  $R := pRem((\alpha_0, \alpha_0), \mathcal{G}_C)$ .

<span id="page-38-0"></span>**output**: Nondominated Solutions : *R*.

[Test Families for](#page-16-0) MOIL<sub>P</sub>

[p-Gröbner bases](#page-22-0)

# **Computational Experiments Multiobjective Knapsack**

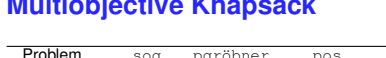

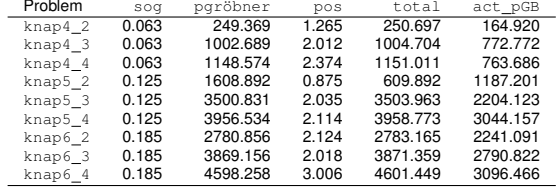

**Multiobjective Transportation Problems**

<span id="page-39-0"></span>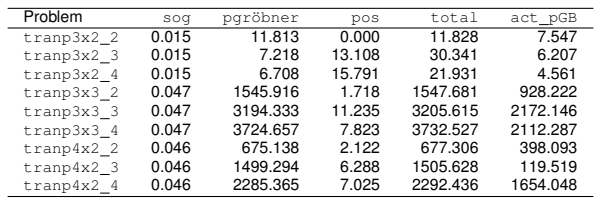

[Test Families for](#page-16-0) MOILP

[p-Gröbner bases](#page-22-0)

[Solving MOILP](#page-38-0) problems